$\prec$ -Photoshop $\; >$ 

<<Photoshop >>

, tushu007.com

- 13 ISBN 9787302161851
- 10 ISBN 7302161852

出版时间:2007-11

页数:243

PDF

更多资源请访问:http://www.tushu007.com

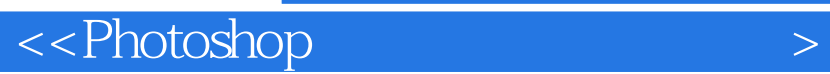

as the set of the set of the set of the Photoshop Photoshop

, tushu007.com

, tushu007.com

## $\leq$ -Photoshop $>$

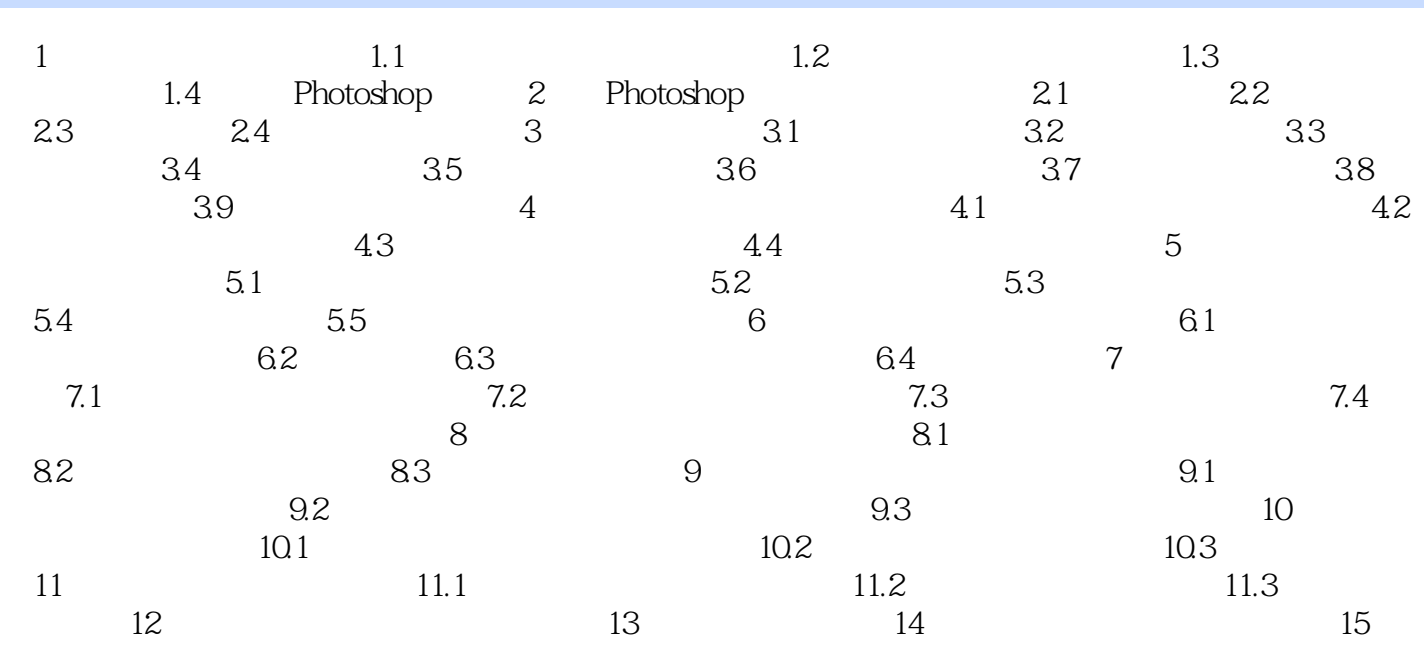

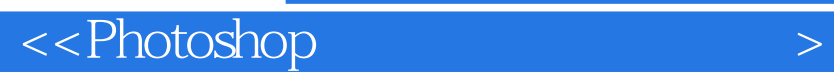

website the photoshop that the set of the set of the set of the set of the set of the set of the set of the set of the set of the set of the set of the set of the set of the set of the set of the set of the set of the set Photoshop

, tushu007.com

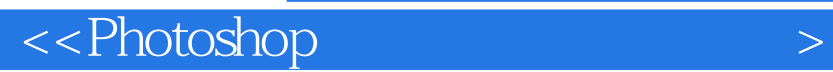

本站所提供下载的PDF图书仅提供预览和简介,请支持正版图书。

更多资源请访问:http://www.tushu007.com

 $,$  tushu007.com